## **Beispielformular:** FDF-Versand per eMail

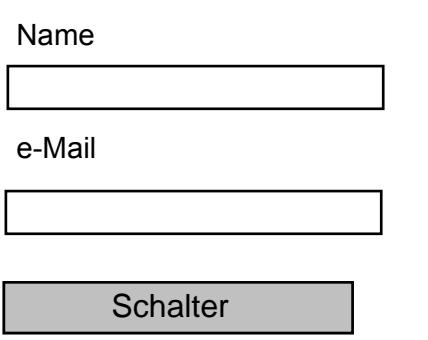

erstellt mit PixelPlanet PdfEditor 2.0